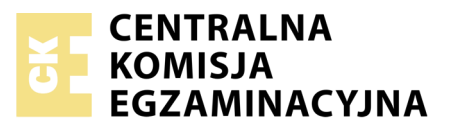

Nazwa kwalifikacji: **Pełnienie wachty morskiej i portowej** Oznaczenie kwalifikacji: **A.39** Numer zadania: **01**

Numer PESEL zdającego\*

Miejsce na naklejkę z numerem Wypełnia zdający<br>
PESEL i z kodem ośrodka

> **A.39-01-19.01** Czas trwania egzaminu: **180 minut**

### **EGZAMIN POTWIERDZAJĄCY KWALIFIKACJE W ZAWODZIE Rok 2019 CZĘŚĆ PRAKTYCZNA**

### **Instrukcja dla zdającego**

- 1. Na pierwszej stronie arkusza egzaminacyjnego wpisz w oznaczonym miejscu swój numer PESEL i naklej naklejkę z numerem PESEL i z kodem ośrodka.
- 2. Na KARCIE OCENY w oznaczonym miejscu przyklej naklejkę z numerem PESEL oraz wpisz:
	- swój numer PESEL\*,
	- oznaczenie kwalifikacji,
	- numer zadania,
	- numer stanowiska.
- 3. Sprawdź, czy arkusz egzaminacyjny zawiera 10 stron i nie zawiera błędów. Ewentualny brak stron lub inne usterki zgłoś przez podniesienie ręki przewodniczącemu zespołu nadzorującego.
- 4. Zapoznaj się z treścią zadania oraz stanowiskiem egzaminacyjnym. Masz na to 10 minut. Czas ten nie jest wliczany do czasu trwania egzaminu.
- 5. Czas rozpoczęcia i zakończenia pracy zapisze w widocznym miejscu przewodniczący zespołu nadzorującego.
- 6. Wykonaj samodzielnie zadanie egzaminacyjne. Przestrzegaj zasad bezpieczeństwa i organizacji pracy.
- 7. Po zakończeniu wykonania zadania pozostaw arkusz egzaminacyjny z rezultatami oraz KARTĘ OCENY na swoim stanowisku lub w miejscu wskazanym przez przewodniczącego zespołu nadzorującego.
- 8. Po uzyskaniu zgody zespołu nadzorującego możesz opuścić salę/miejsce przeprowadzania egzaminu.

#### *Powodzenia!*

*\* w przypadku braku numeru PESEL – seria i numer paszportu lub innego dokumentu potwierdzającego tożsamość*

# **Zadanie egzaminacyjne**

Zaplanuj podróż morską statkiem m/s "Podhale", której celem jest doskonalenie czynności oficera wachtowego, obejmujące prowadzenie nakresu drogi na mapie papierowej, zliczenie matematyczne drogi statku oraz wykonywanie niezbędnych obliczeń nawigacyjnych.

W tym celu:

- wykonaj obliczenia nawigacyjne oraz nakres drogi statku na kalce technicznej wyniki obliczeń wpisz do tabel 1, 2 i 3,
- na podstawie zliczenia matematycznego drogi statku, oblicz współrzędne pozycji, odczyt logu oraz czas zakończenia manewrów – wyniki wpisz do tabeli 4,
- sporządź meldunek radarowy oraz zaplanuj akcję zapobiegawczą poprzez zmianę kursu własnego statku.

*UWAGA: Pamiętaj, aby kalkę opisać swoim numerem PESEL w prawym górnym rogu oraz rokiem wydania mapy nawigacyjnej BHMW Nr 251* 

#### **Czas przeznaczony na wykonanie zadania wynosi 180 minut.**

#### **Ocenie podlegać będzie 6 rezultatów:**

- nakres drogi statku na mapie nawigacyjnej BHMW Nr 251, INT 1218 kalka techniczna,
- obliczenia nawigacyjne przy czynnym uwzględnianiu wiatru i prądu,
- obliczenia nawigacyjne przy biernym uwzględnianiu wiatru i prądu,
- obliczenia nawigacyjne przy określaniu parametrów prądu,
- zliczenie matematyczne drogi statku,
- zaplanowanie akcji zapobiegawczej przez zmianę kursu statku własnego.

### **Wybrane dane techniczne i wyposażenie statku**

- zanurzenie 360 cm
- kompas magnetyczny z załączoną tabelą dewiacji
- żyrokompas, którego poprawka wynosi Δż = –2°
- log elektromagnetyczny, którego współczynnik korekcyjny wynosi  $WK = 0.97$
- radar nawigacyjny

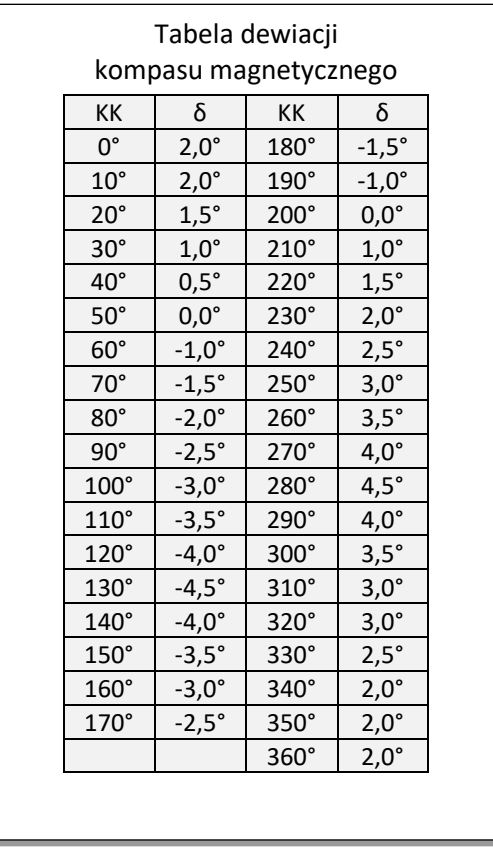

Warunki hydrometeorologiczne podane będą osobno do każdej części zadania.

## **1. Obliczenia nawigacyjne oraz nakres drogi statku na kalce technicznej**

# **Tabela 1. Obliczenia nawigacyjne przy czynnym uwzględnianiu wiatru i prądu**

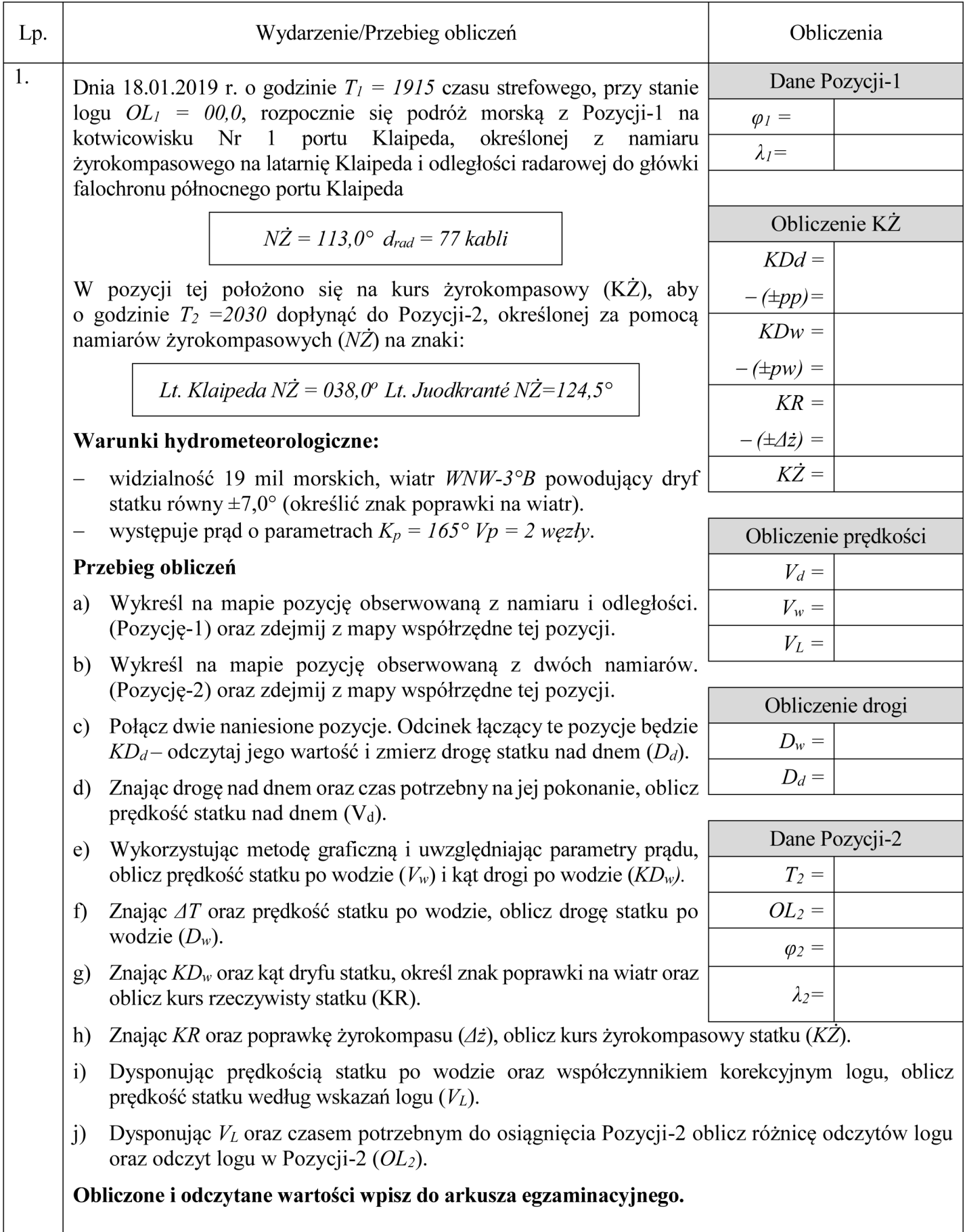

L

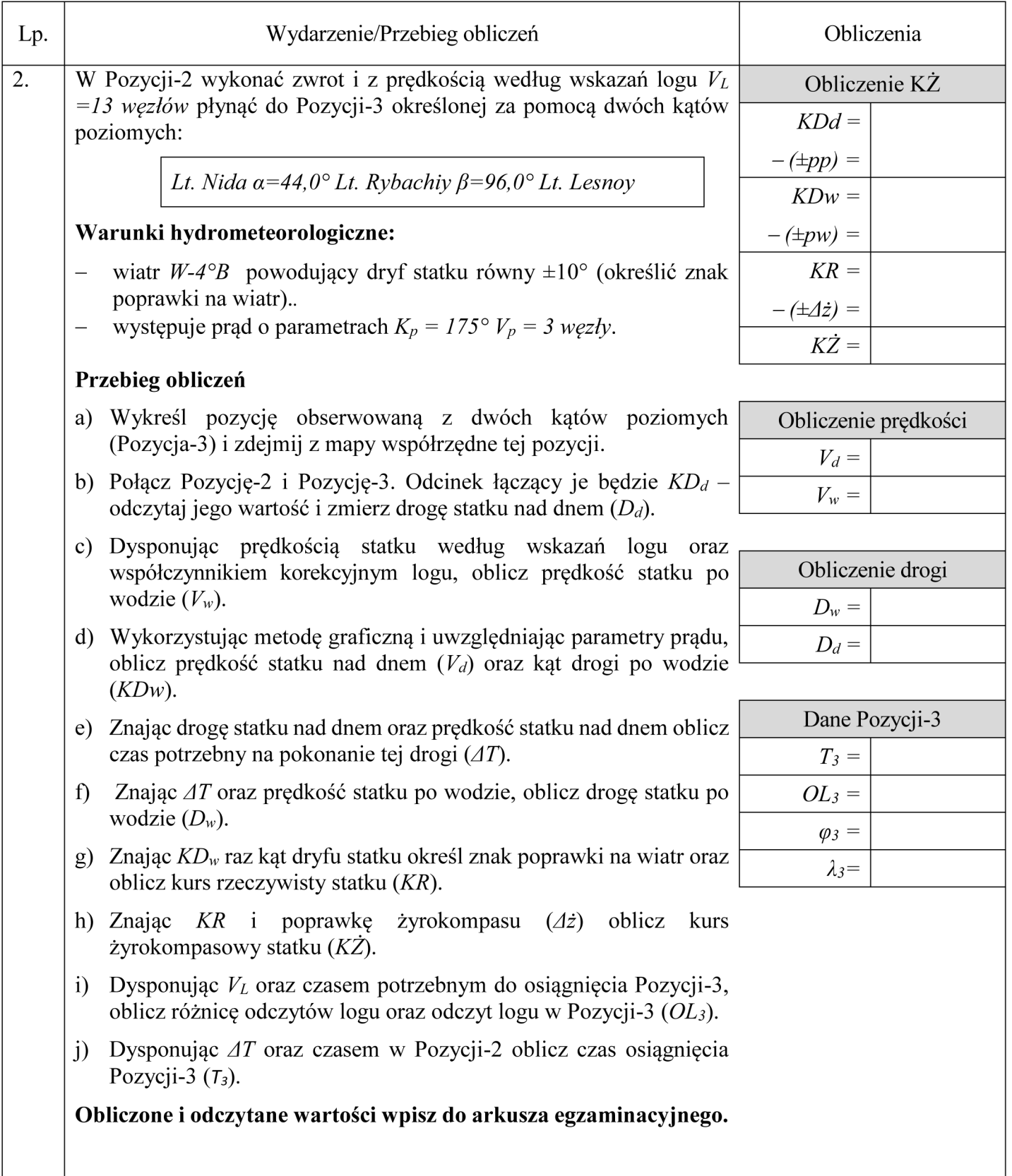

# **Tabela 2. Obliczenia nawigacyjne przy biernym uwzględnianiu wiatru i prądu**

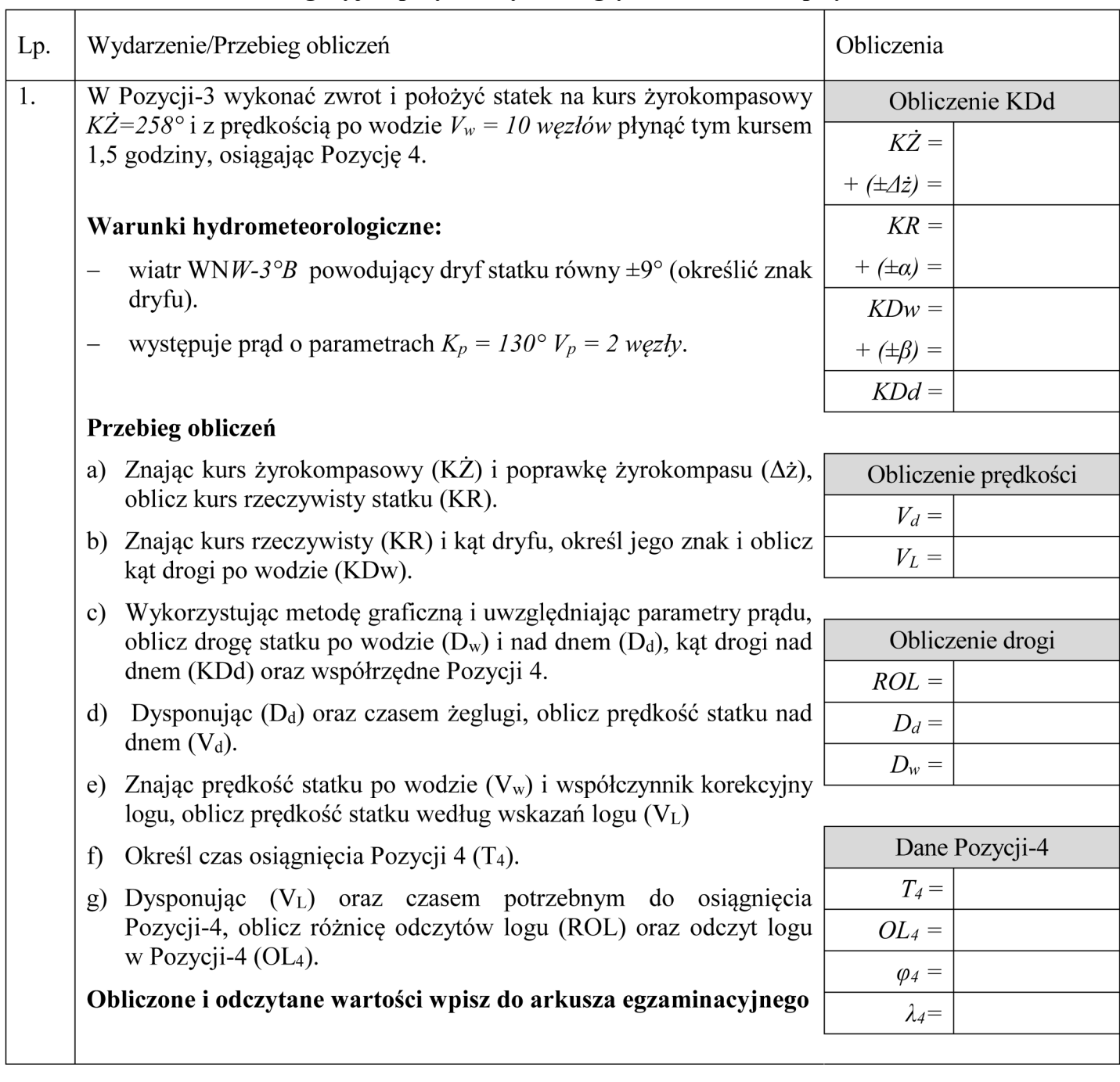

# **Tabela 3. Obliczenia nawigacyjne przy określaniu parametrów prądu.**

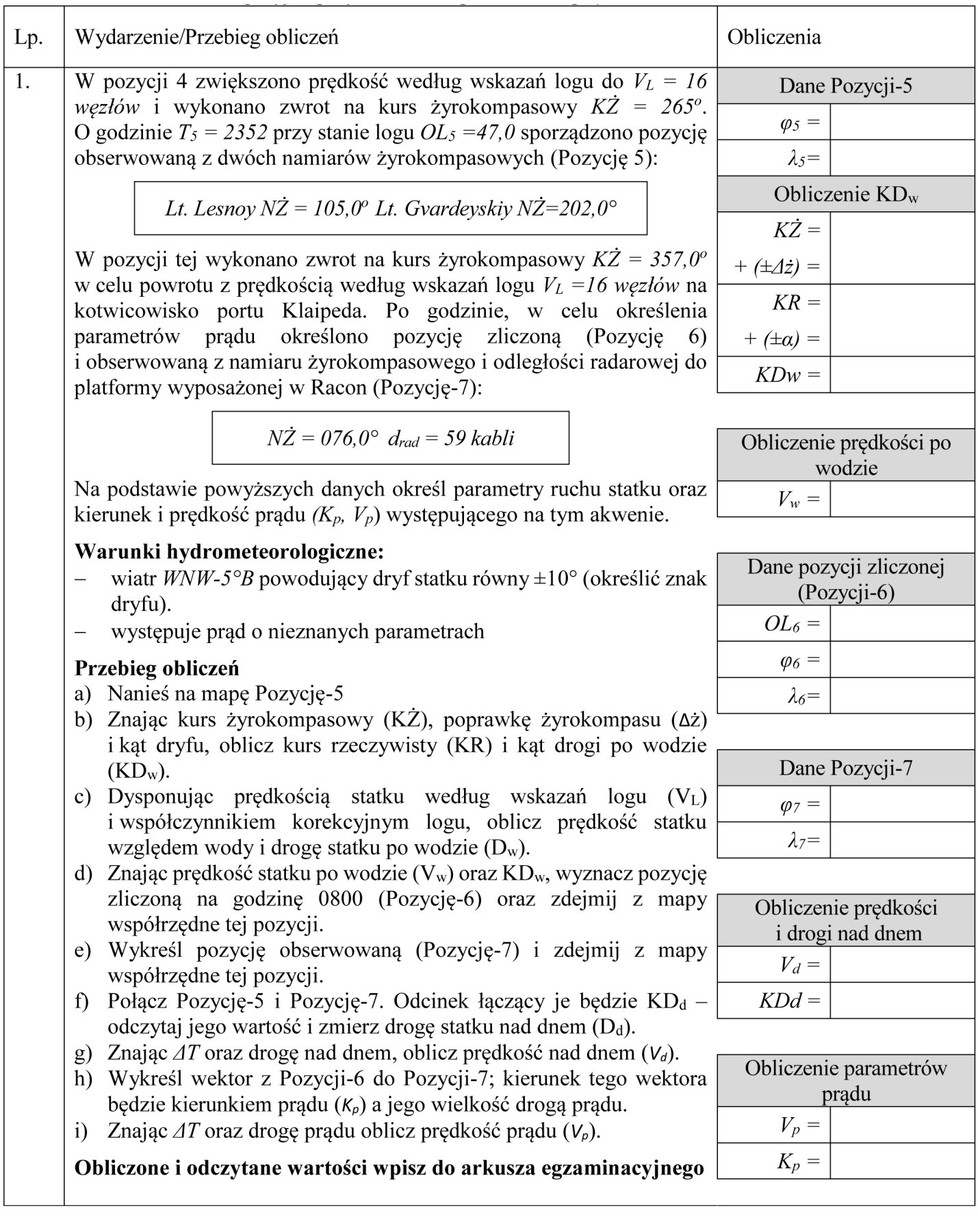

#### **2. Zliczenie matematyczne drogi statku**

W dniu 19 stycznia 2019 r. statek uda się na pozycję  $\varphi_A = 55^{\circ}06.0^{\circ}N$ ,  $\lambda_A = 0.00^{\circ}06.0^{\circ}E$  o godzinie 1200 *OL1=39,0* i rozpocznie się prowadzenie zliczenia matematycznego drogi statku. Na akwenie będzie występował prąd oraz północny wiatr N-4°B powodujący dryf statku (określić znak). Statek manewrował następującymi kursami:

> *1. KK = 100°, Vw=17 węzłów, czas manewru 30 min, dryf = ±10º.* 2. KK = 140°,  $V_w = 15$  węzłów, czas manewru 36 min dryf =  $\pm 8^\circ$ . *3. KK = 220°, Vw=12 węzłów, czas manewru 72 min dryf = ±10º. 4. KK = 270°, Vw=10 węzłów, czas manewru 42 min dryf = ±12º.*

Na akwenie manewrowania statku występował prąd o następujących parametrach: *K<sup>p</sup> = 130° V<sup>p</sup> = 2 węzły*

Podaj współrzędne pozycji zakończenia manewrów (*φB λB*) odczyt logu (*OL2*) oraz czas zakończenia manewrów, wiedząc, że w rejonie manewrowania deklinacja magnetyczna wynosi:

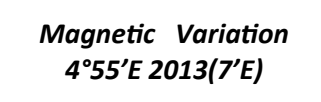

Obliczenia wykonaj metodą średniej szerokości, wykorzystując podane niżej wzory.

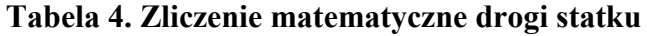

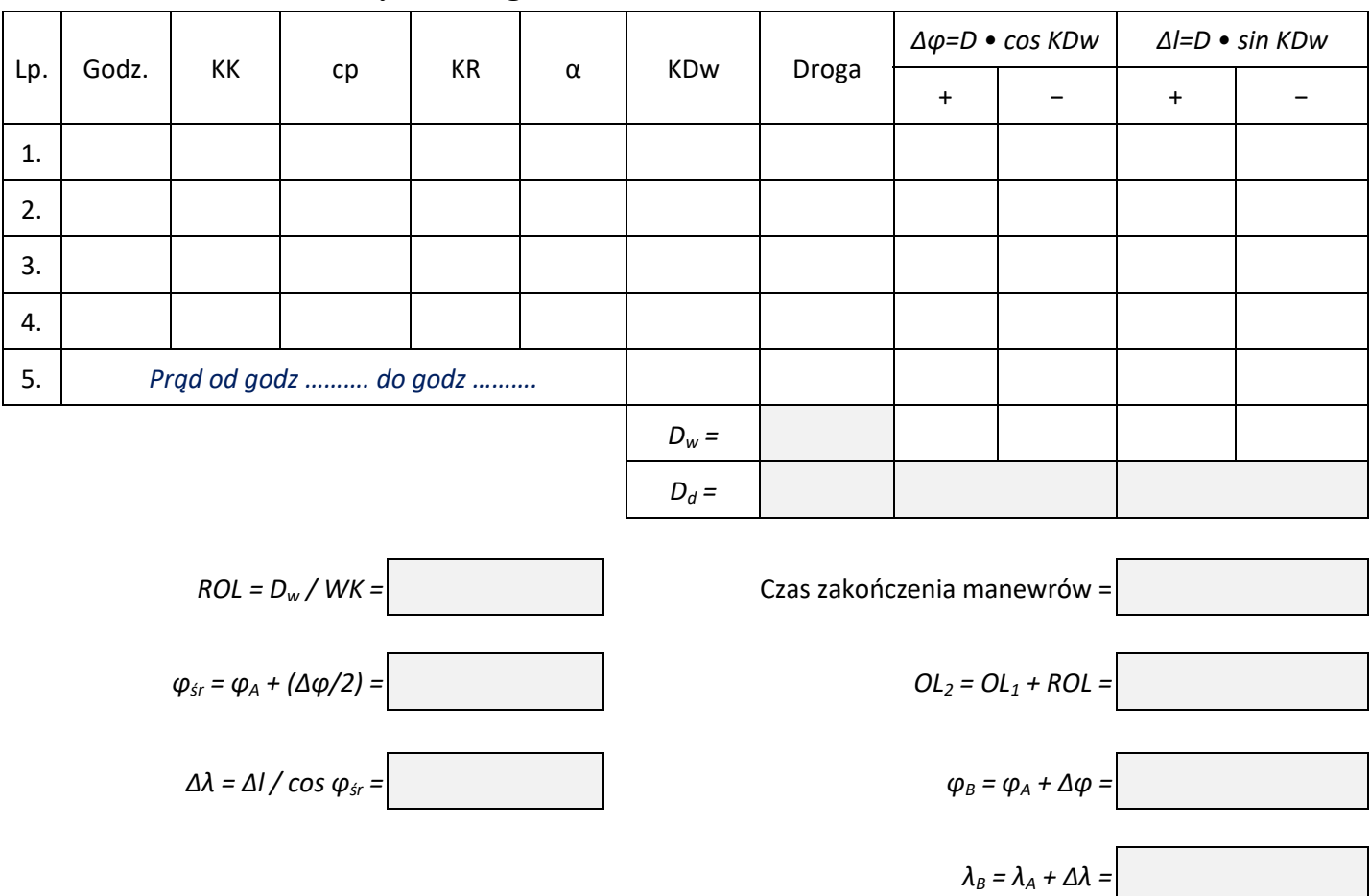

Strona 8 z 10 Więcej arkuszy znajdziesz na stronie: arkusze.pl

### **3. Zaplanowanie akcji zapobiegawczej przez zmianę kursu statku własnego**

Po zakończeniu zliczenia matematycznego statek położył się na kurs rzeczywisty *KR = 000°* i płynął tym kursem z prędkością nad dnem *Vd = 20 węzłów*. Na akwenie manewrowania nie odnotowano oddziaływania prądu a wiatr nie powodował dryfu statku. Nastąpiło pogorszenie warunków meteorologicznych i widzialność spadła do *1 mili morskiej.*

Z prawej burty statku, za pomocą radaru wykryto jednostkę. Z wstępnej analizy echa ustalono, że może dojść do sytuacji nadmiernego zbliżenia. Postanowiono sporządzić meldunek radarowy i wykonać manewr zapobiegawczy poprzez zmianę kursu własnego statku.

Zgodnie z poniższymi danymi naniesiono na siatkę nakresową dwie pozycje echa:

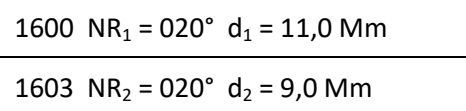

Sporządź meldunek radarowy (Określ: K<sub>o</sub>, V<sub>o</sub>, CPA, TCPA, A) oraz zaplanuj w odległości do echa 6,0 mili morskiej akcję zapobiegawczą manewrem zmiany kursu, tak aby CPA' wyniosła 3,0 mili morskiej.

W tym celu wykorzystaj załączoną do zadania siatkę nakresową (planszet do wykonywania nakresów radarowych). Wyniki wpisz do poniższej tabeli.

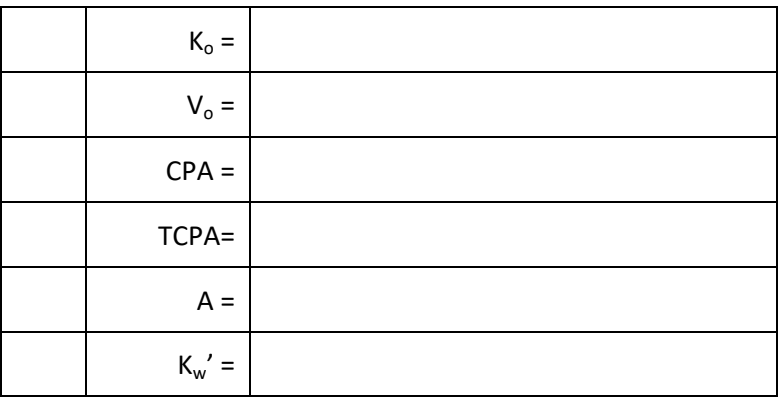

Wykonując zadanie użyj poniższych skrótów:

Oznaczenie symboli i skrótów

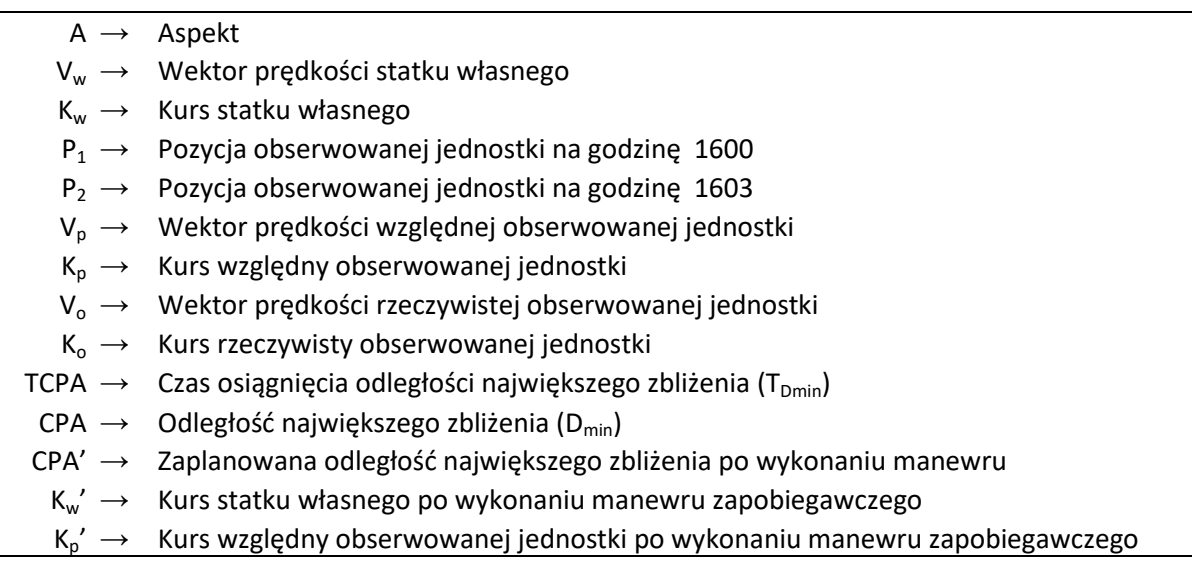

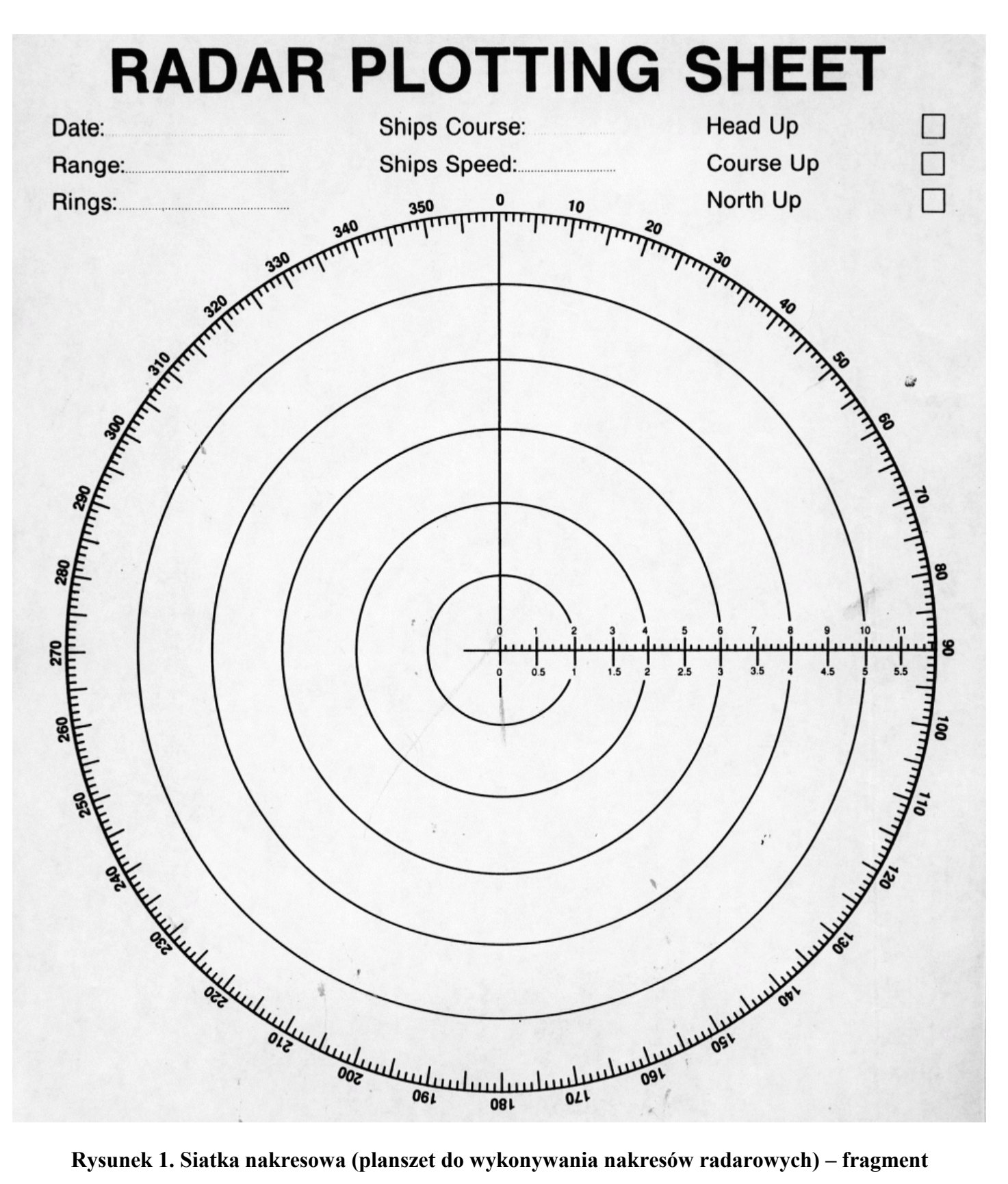